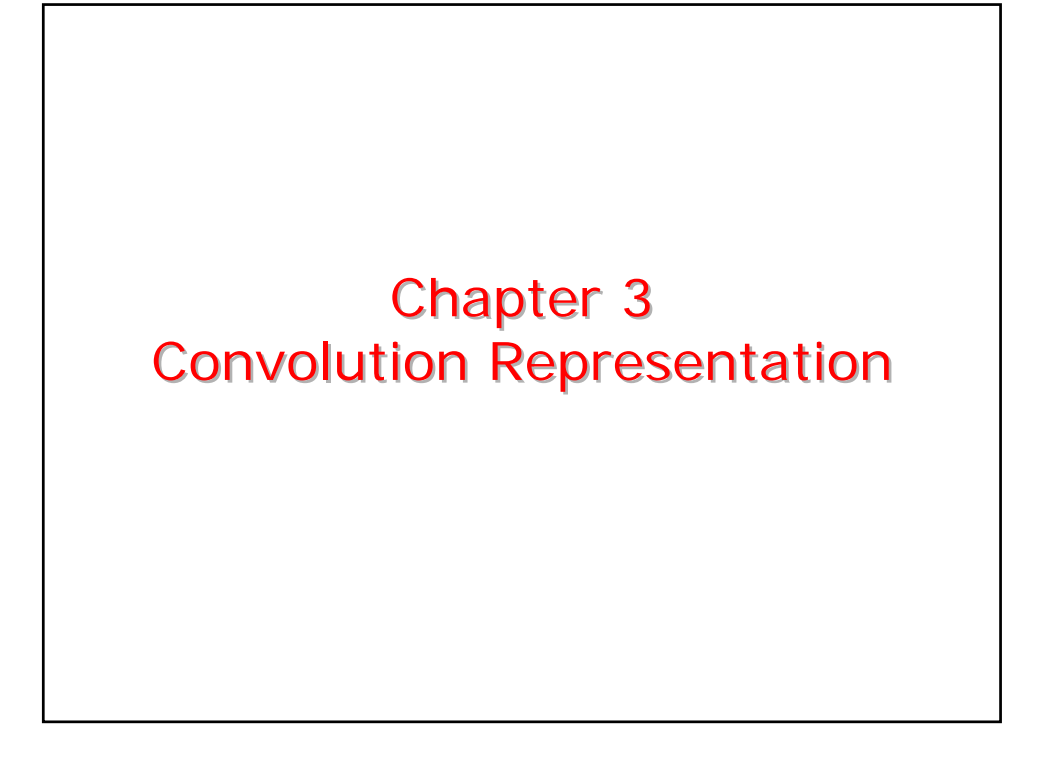

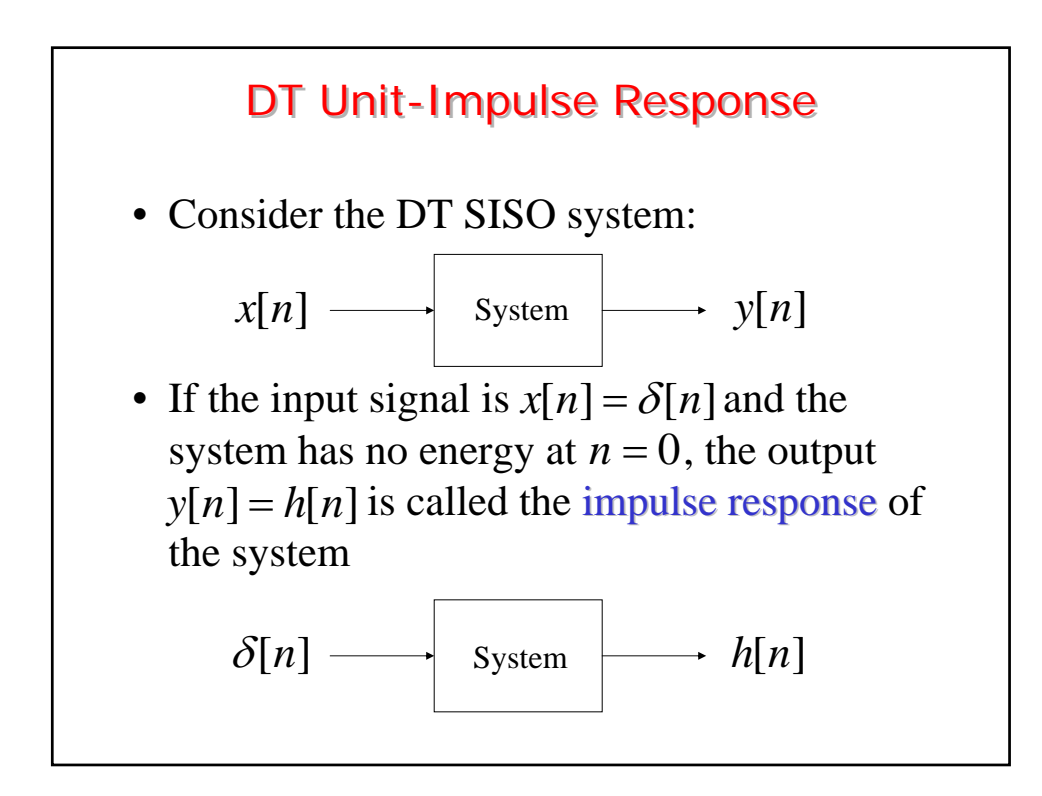

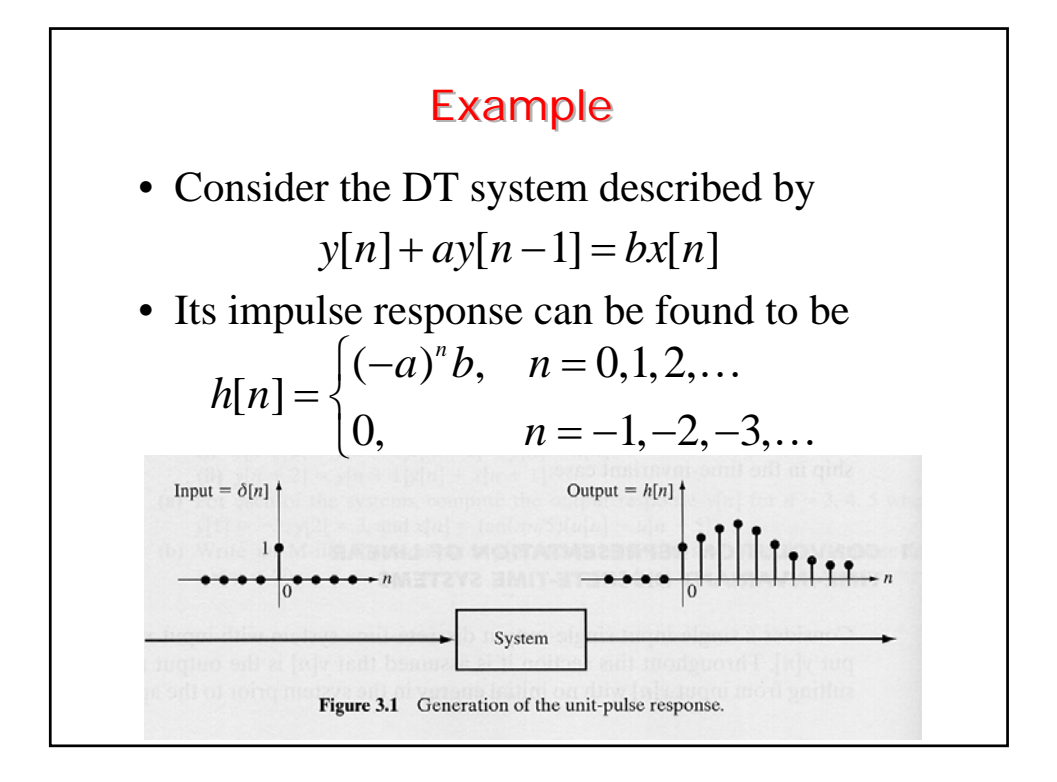

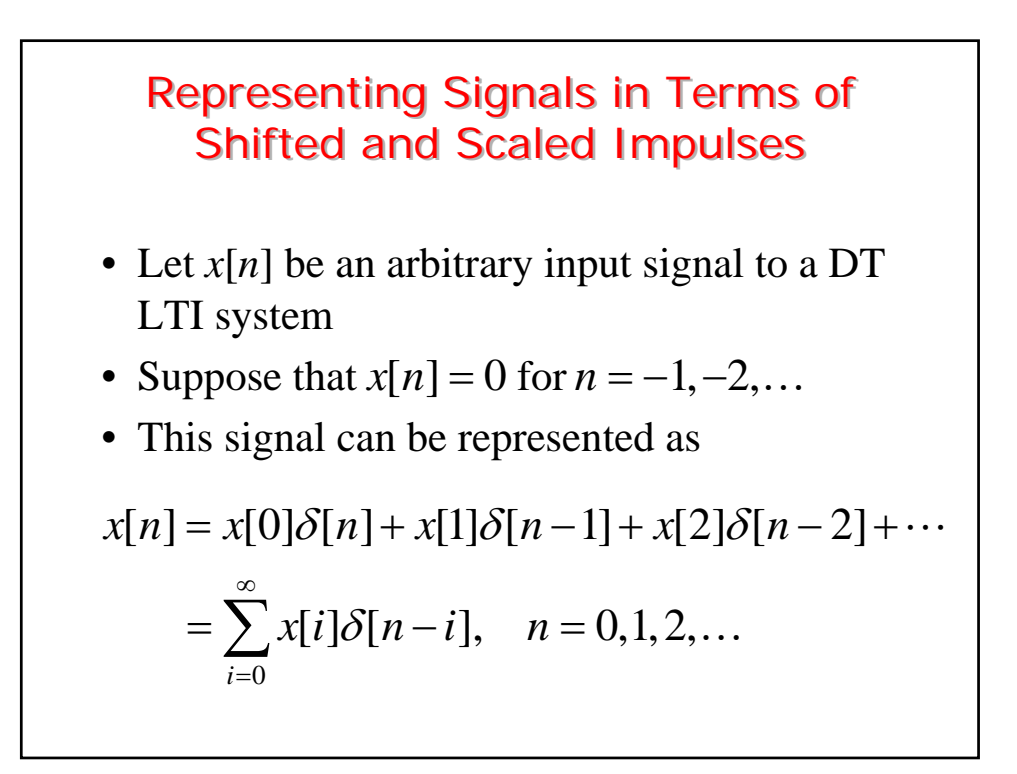

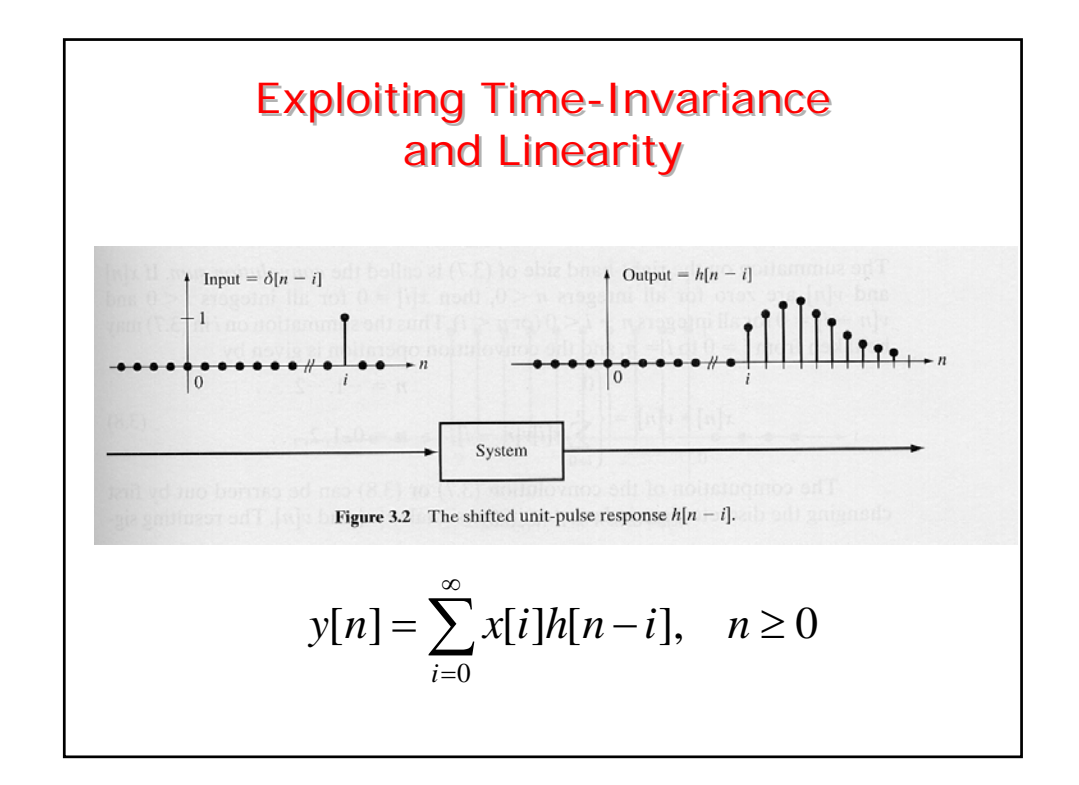

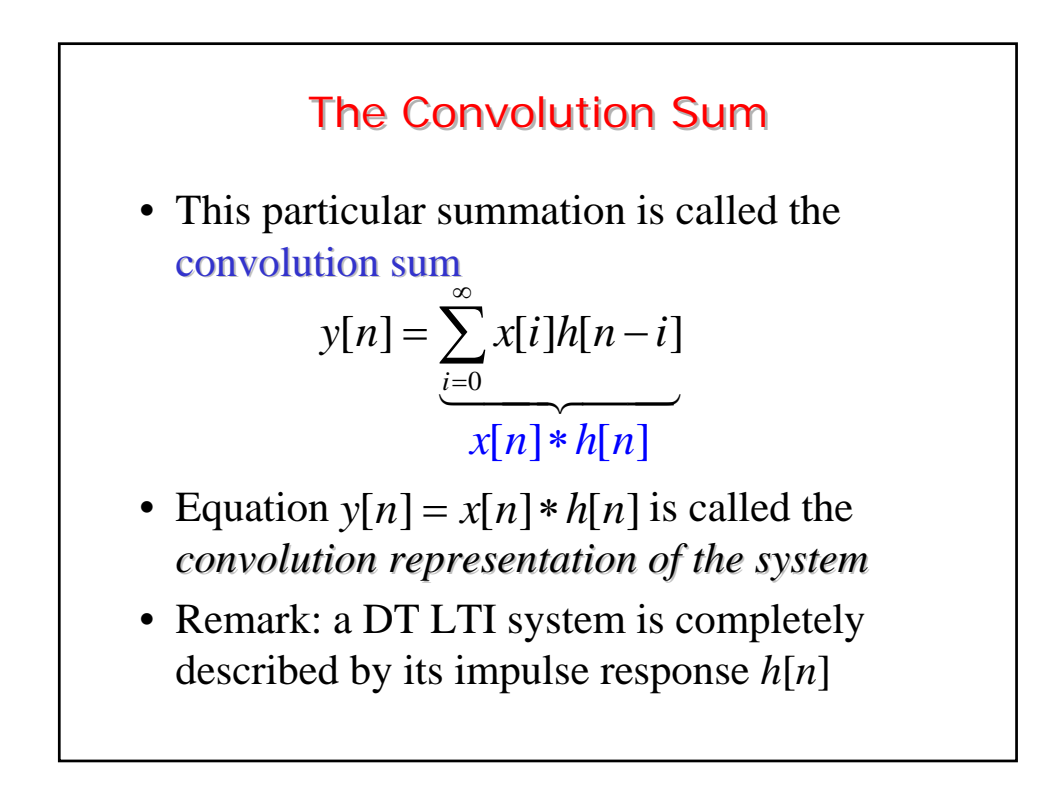

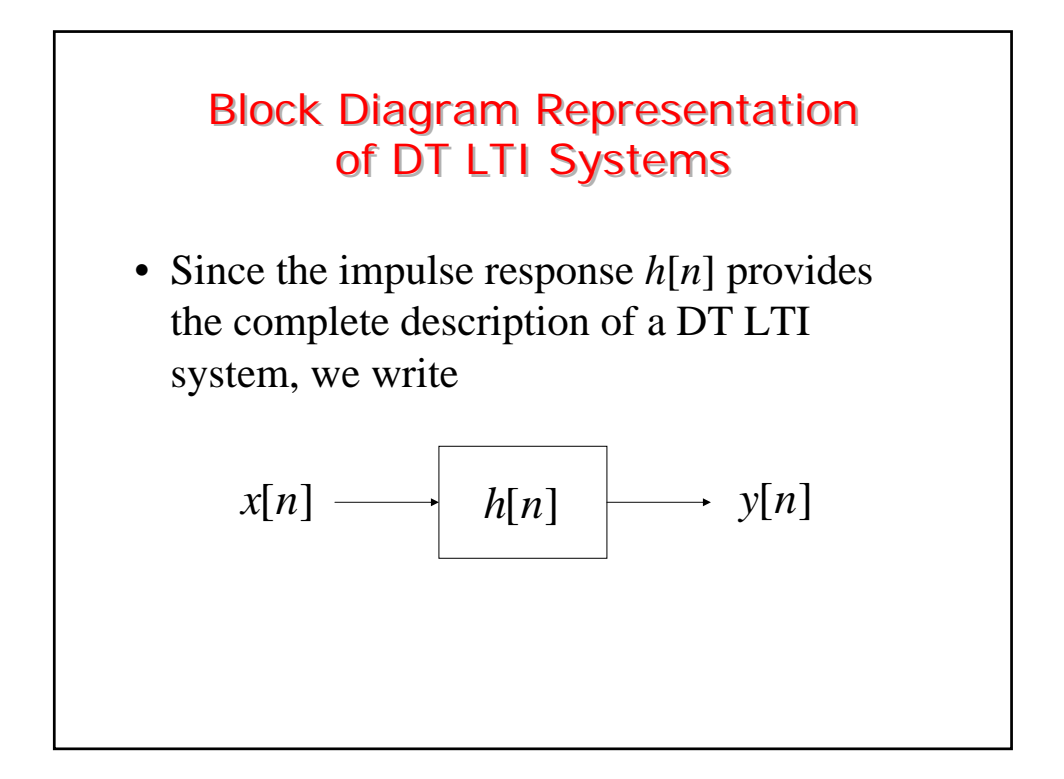

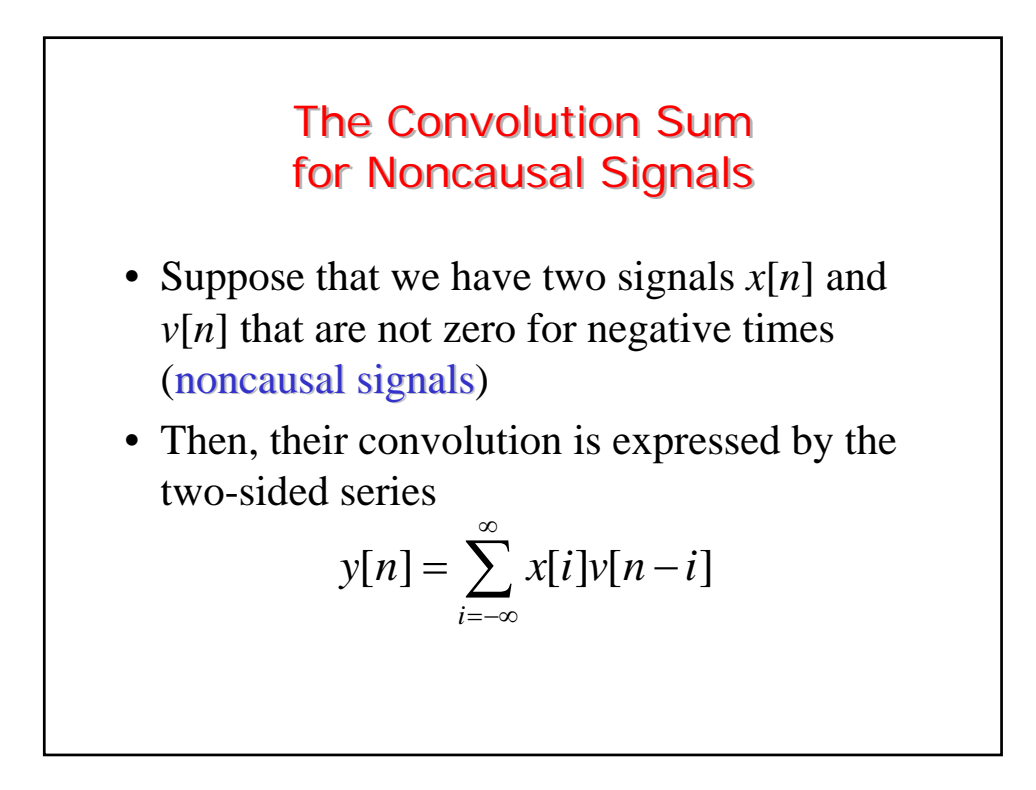

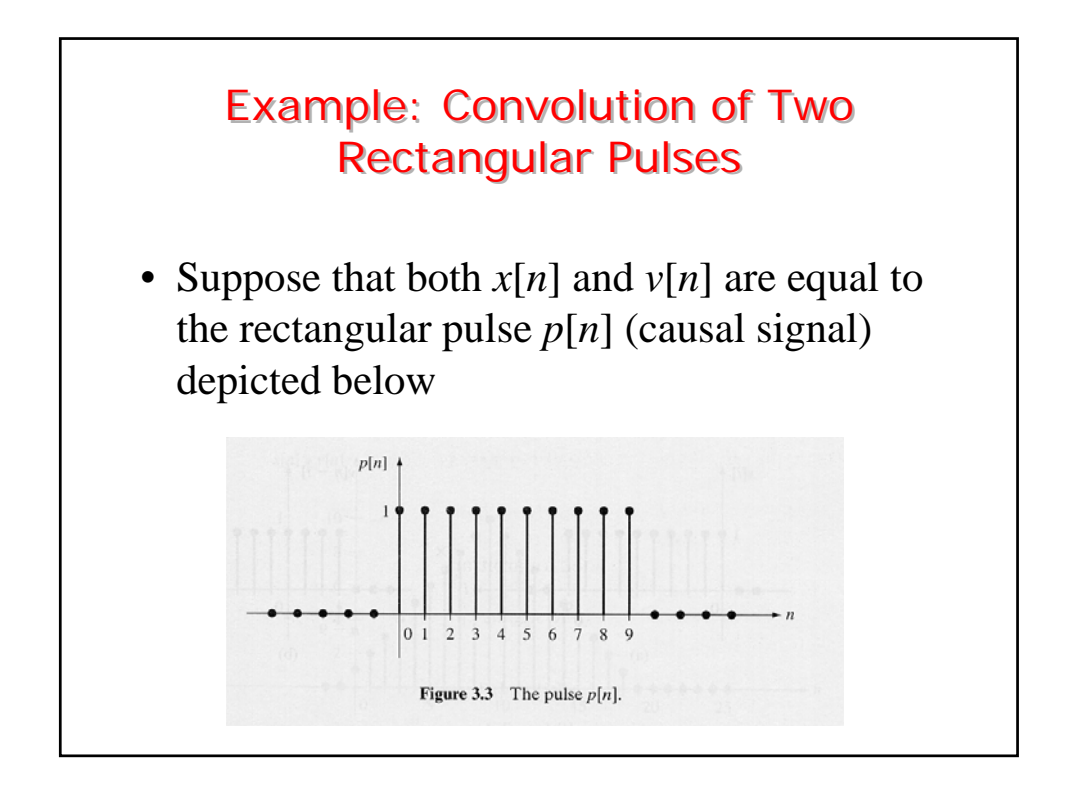

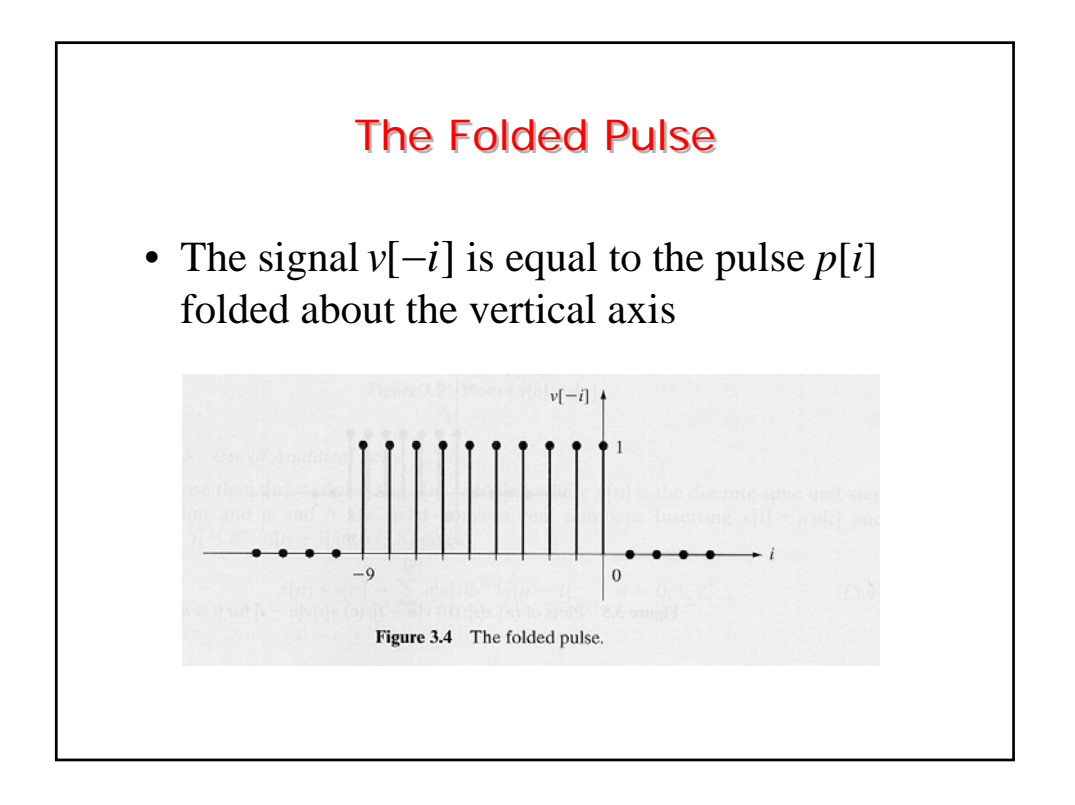

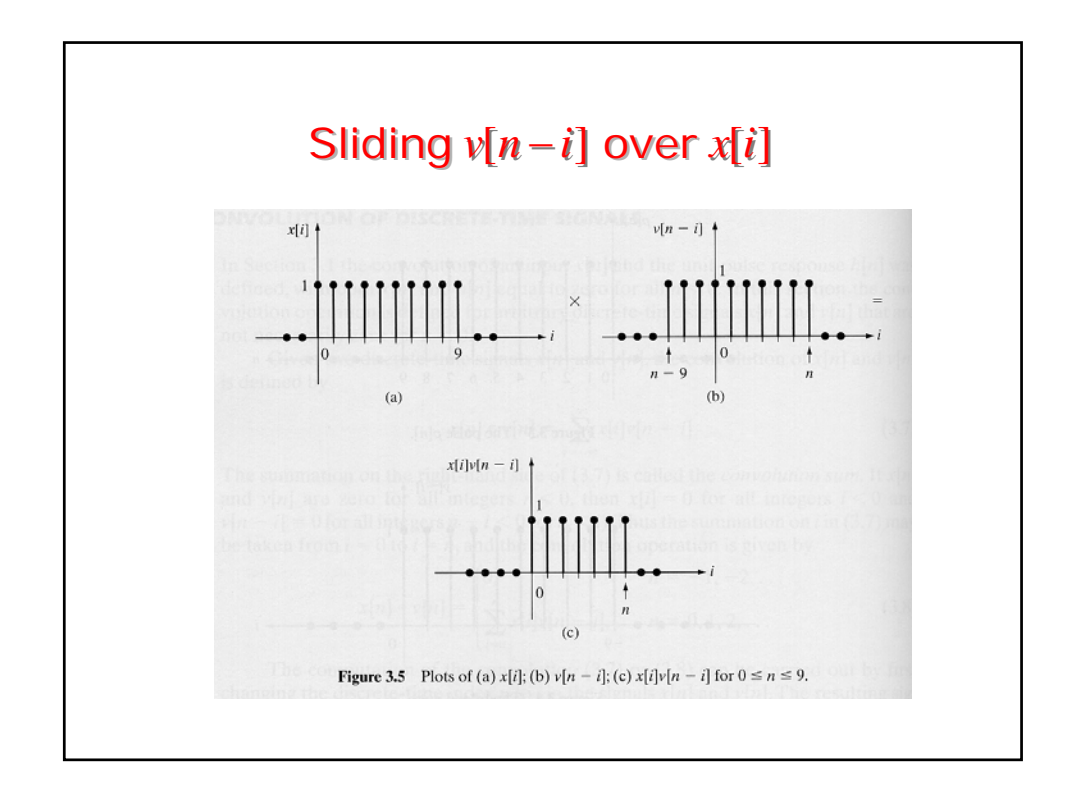

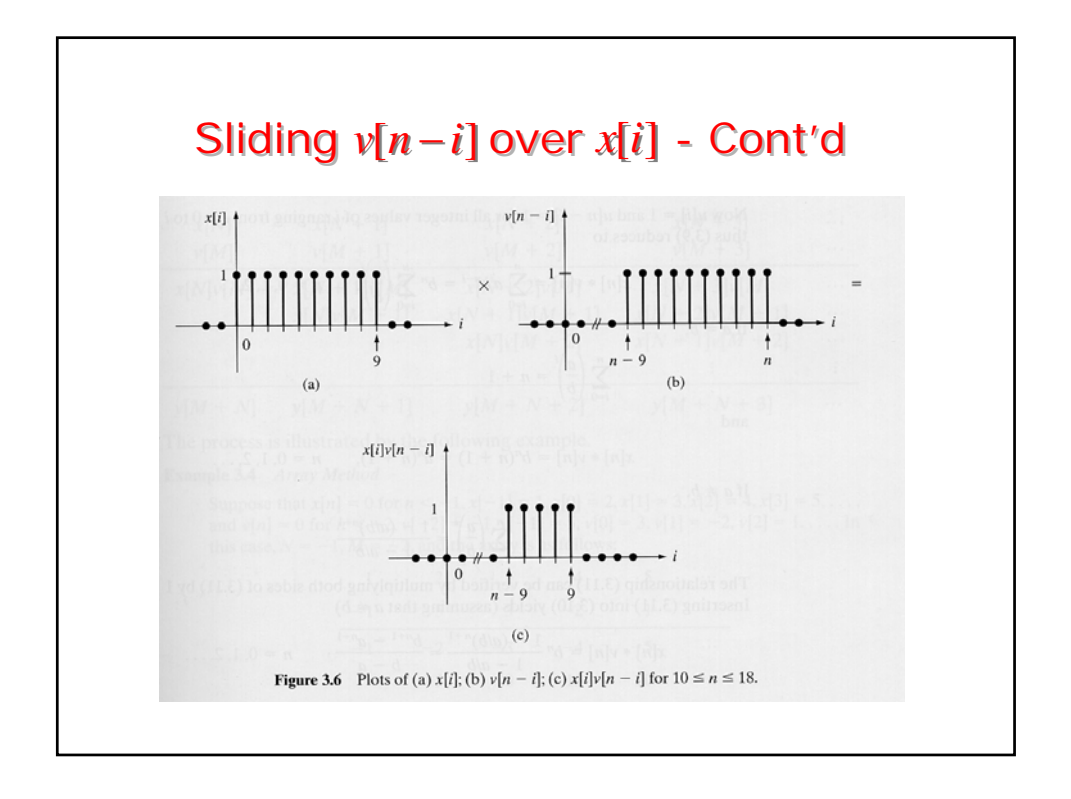

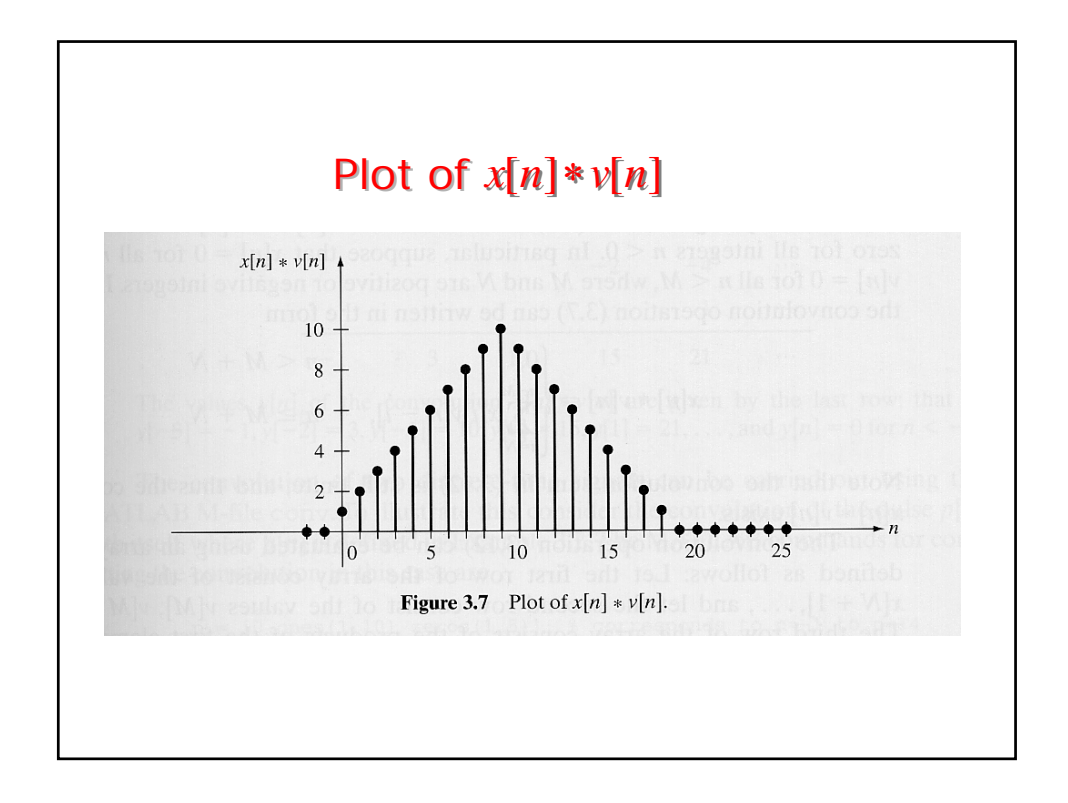

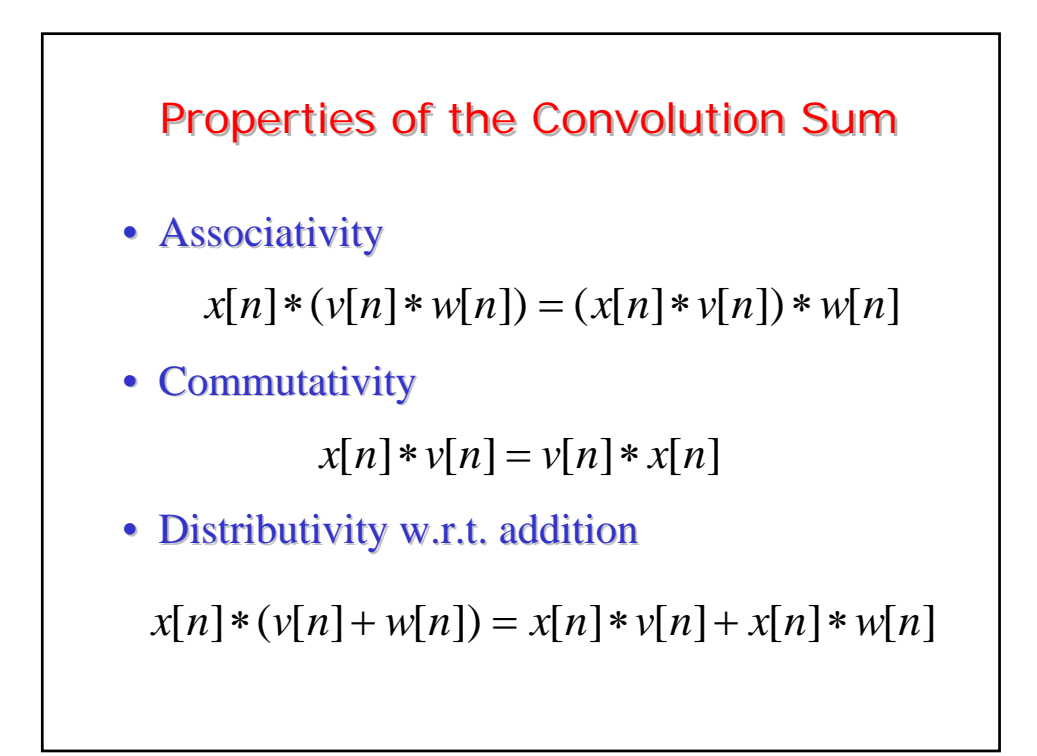

• Shift property: define • Convolution with the unit impulse • Convolution with the shifted unit impulse Properties of the Convolution Sum - Cont'd  $w[n] = x[n] * v[n]$  $w[n - q] = x_q[n] * v[n] = x[n] * v_q[n]$  $x_q[n] = x[n-q]$  $v_q[n] = v[n-q]$ then  $\left($  $\frac{1}{2}$  $\{$  $\overline{a}$  $\overline{\mathcal{L}}$  $x[n] * \delta[n] = x[n]$  $x[n] * \delta_q[n] = x[n-q]$ 

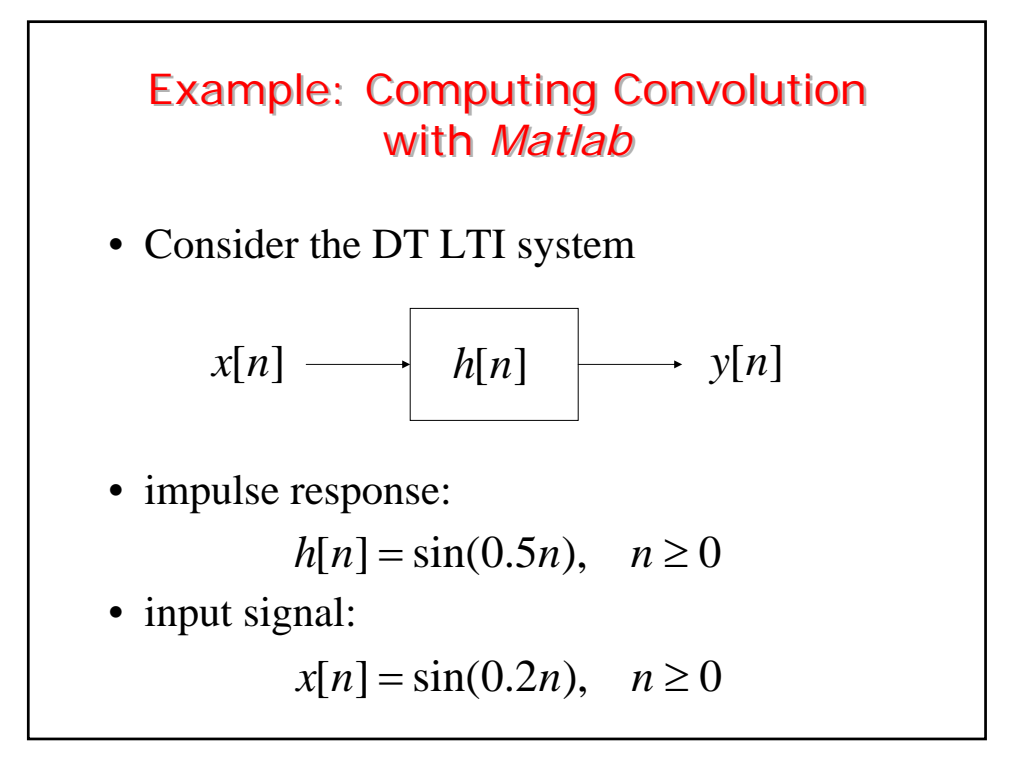

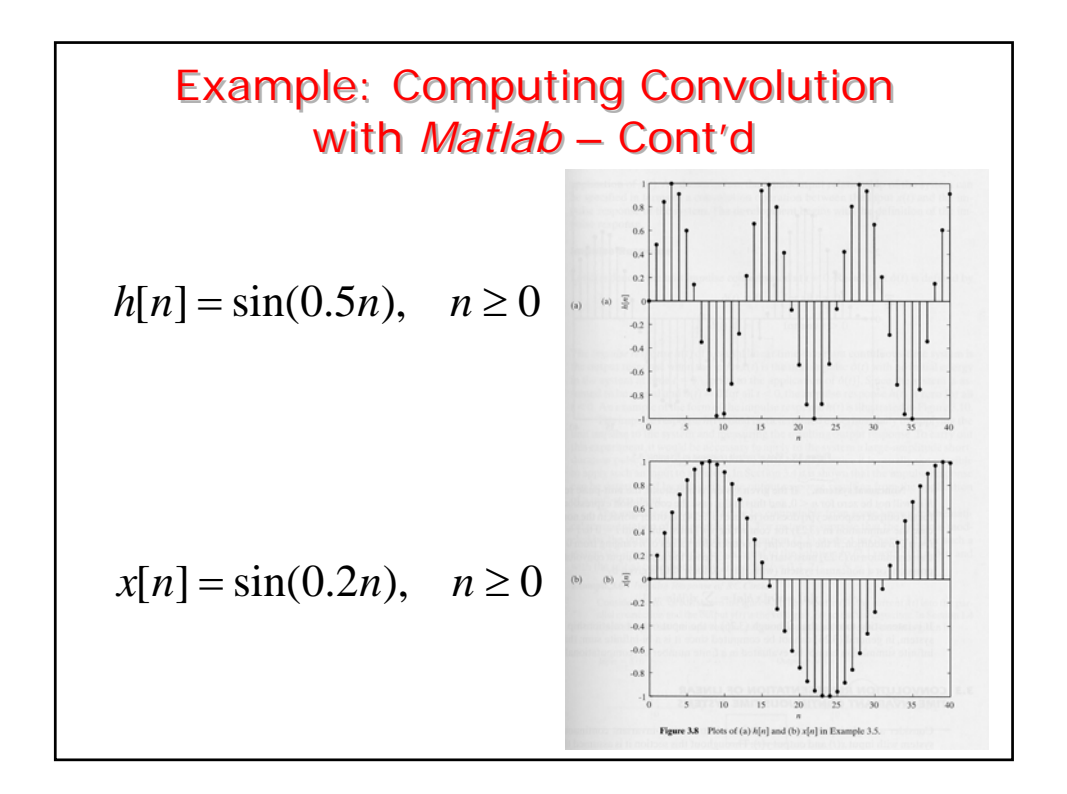

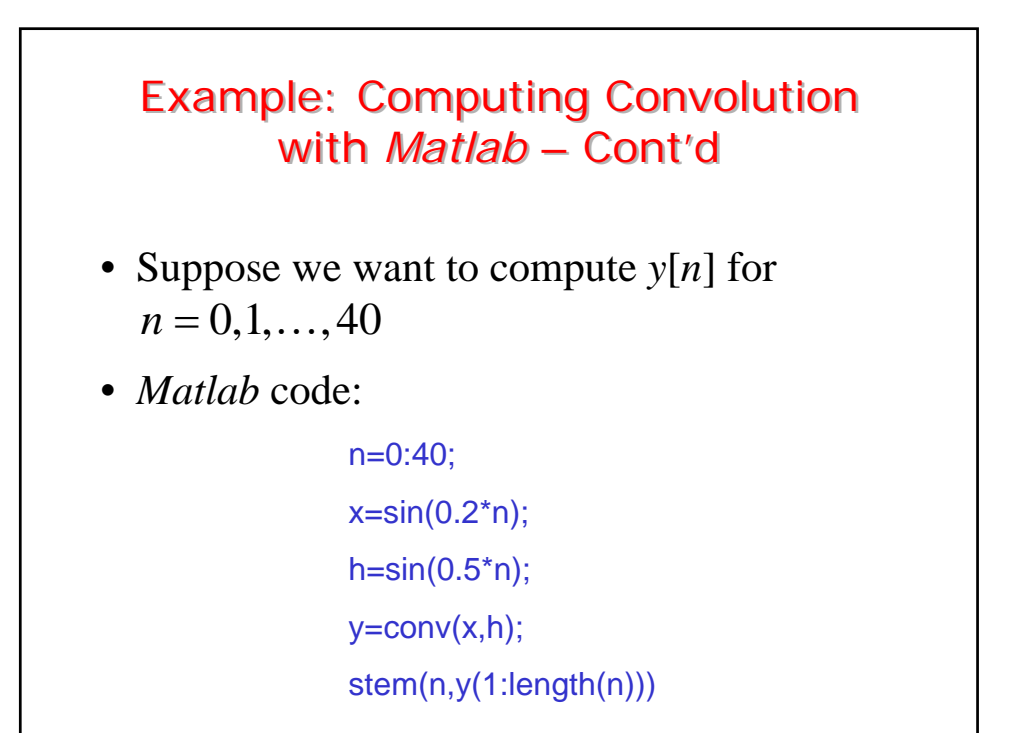

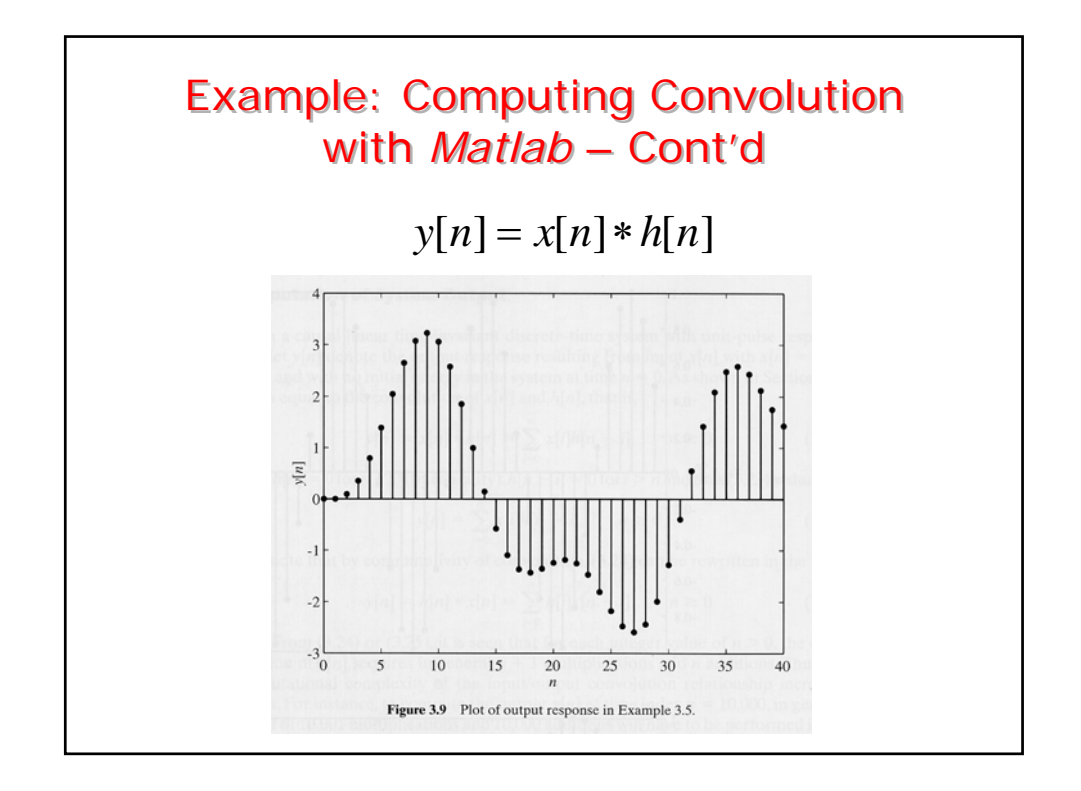

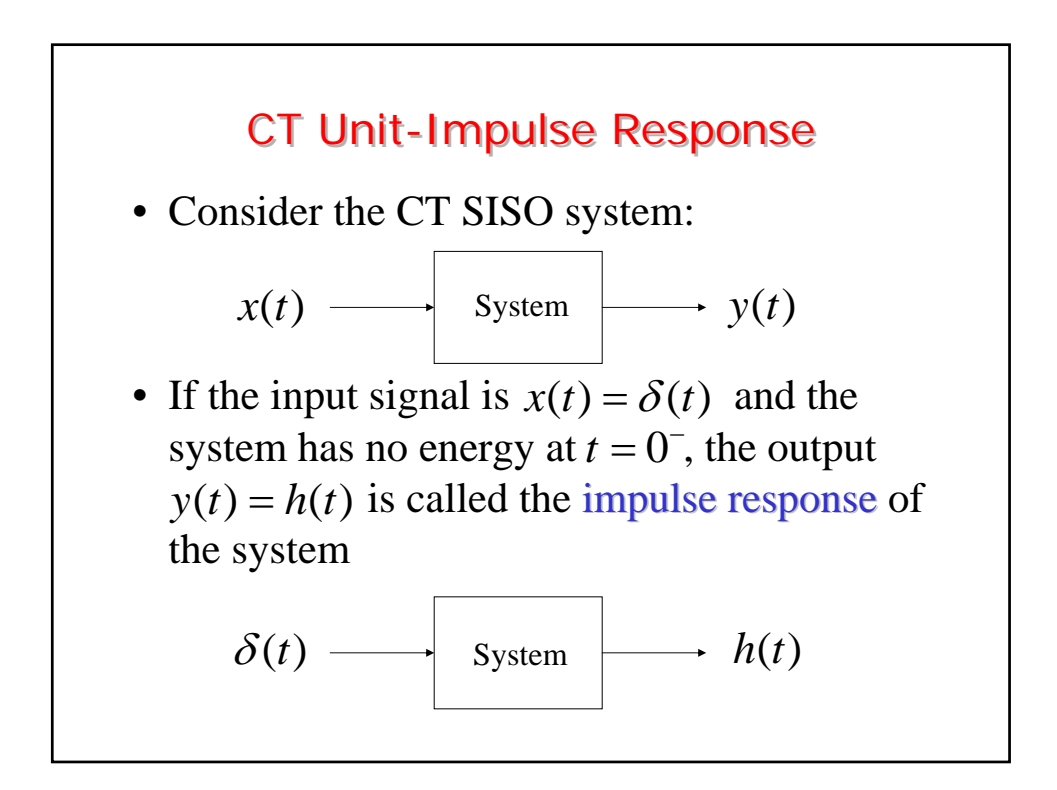

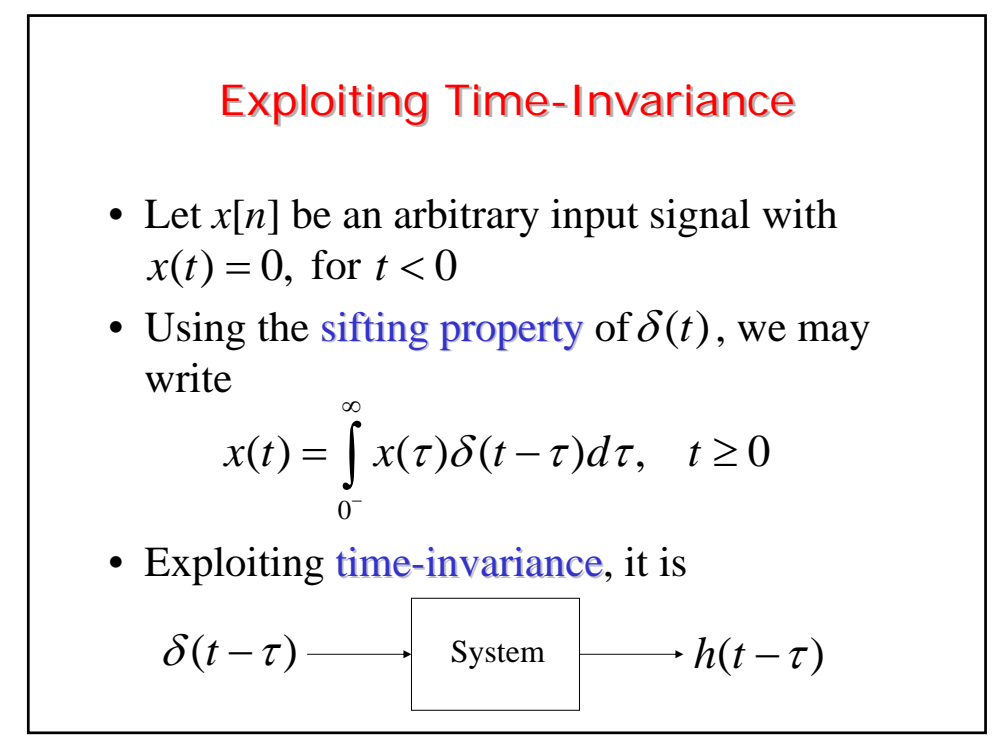

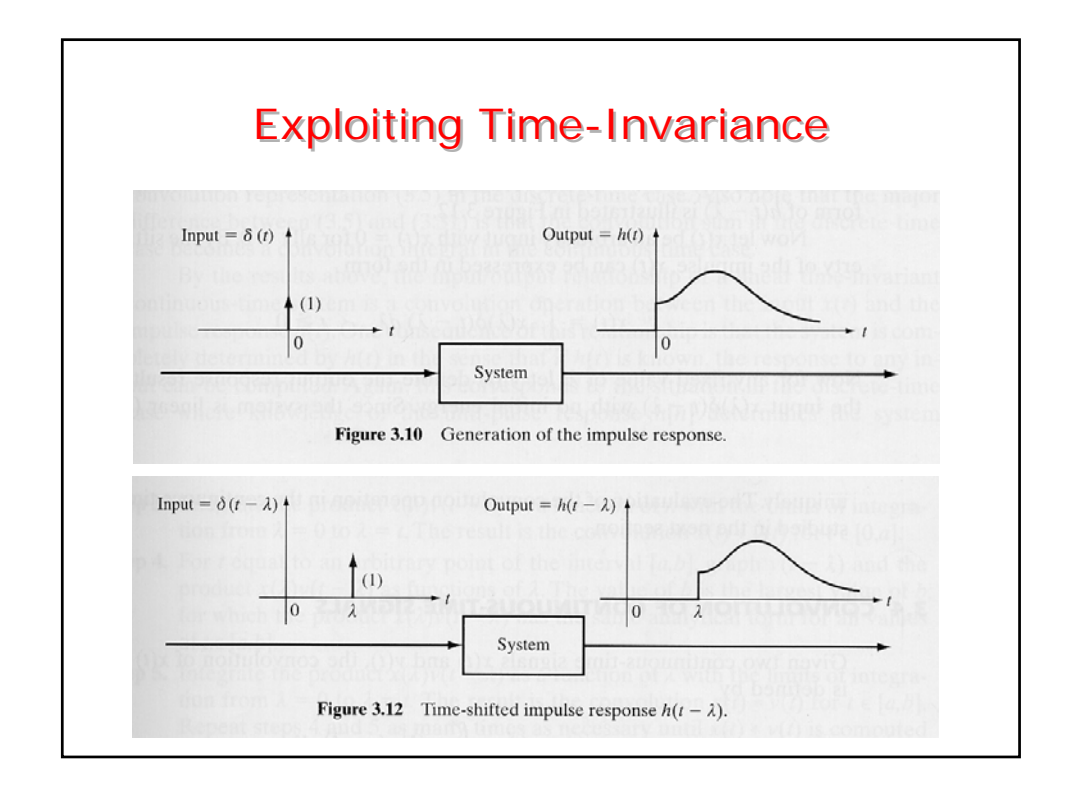

### **Exploiting Linearity**

- Exploiting linearity, it is 0  $y(t) = \int x(\tau) h(t-\tau) d\tau, \quad t \ge 0$ − ∞  $=\int x(\tau)h(t-\tau)d\tau, \quad t\geq$
- If the integrand  $x(\tau)h(t-\tau)$  does not contain an impulse located at  $\tau = 0$ , the lower limit of the integral can be taken to be 0,i.e.,

$$
y(t) = \int_{0}^{\infty} x(\tau)h(t-\tau)d\tau, \quad t \ge 0
$$

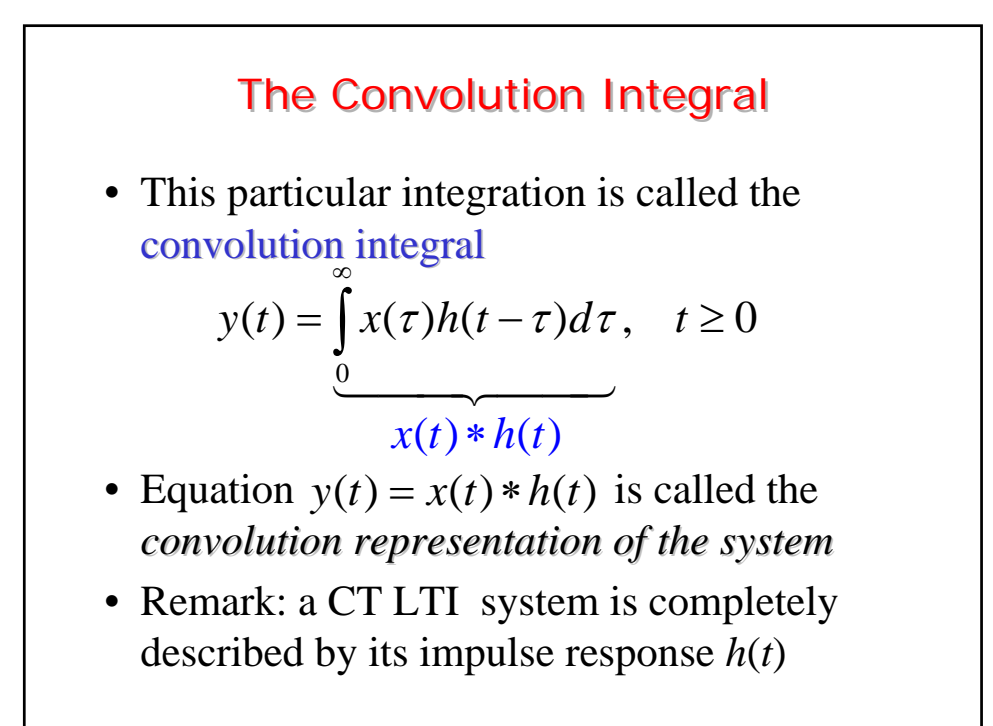

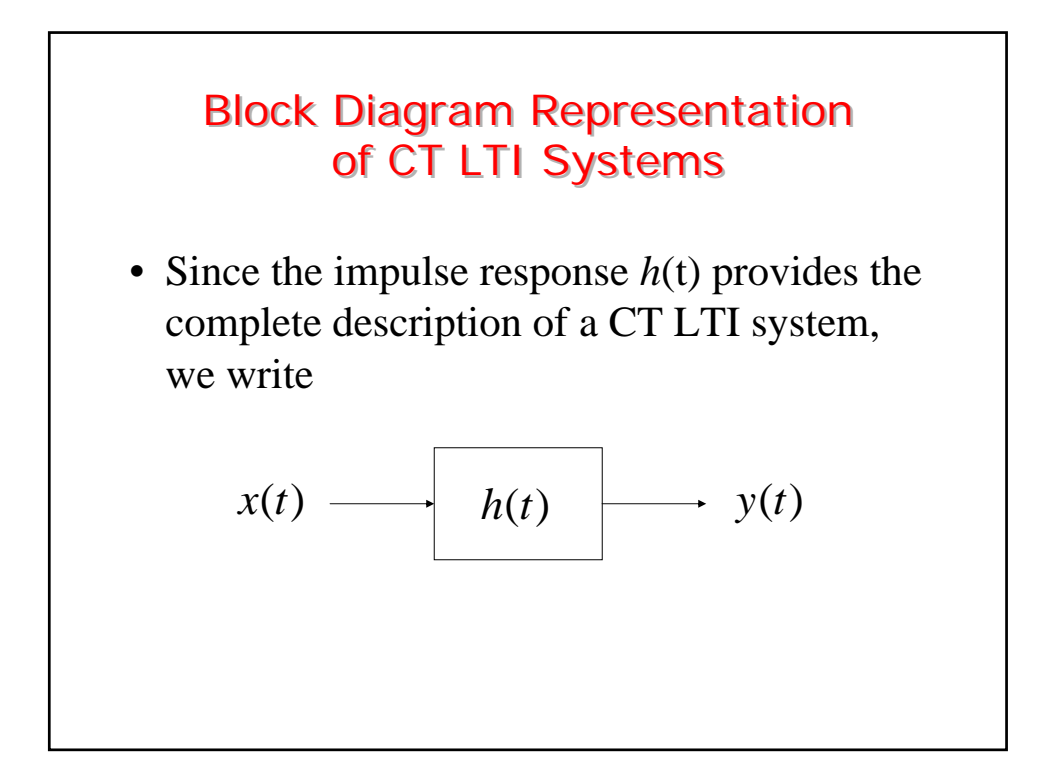

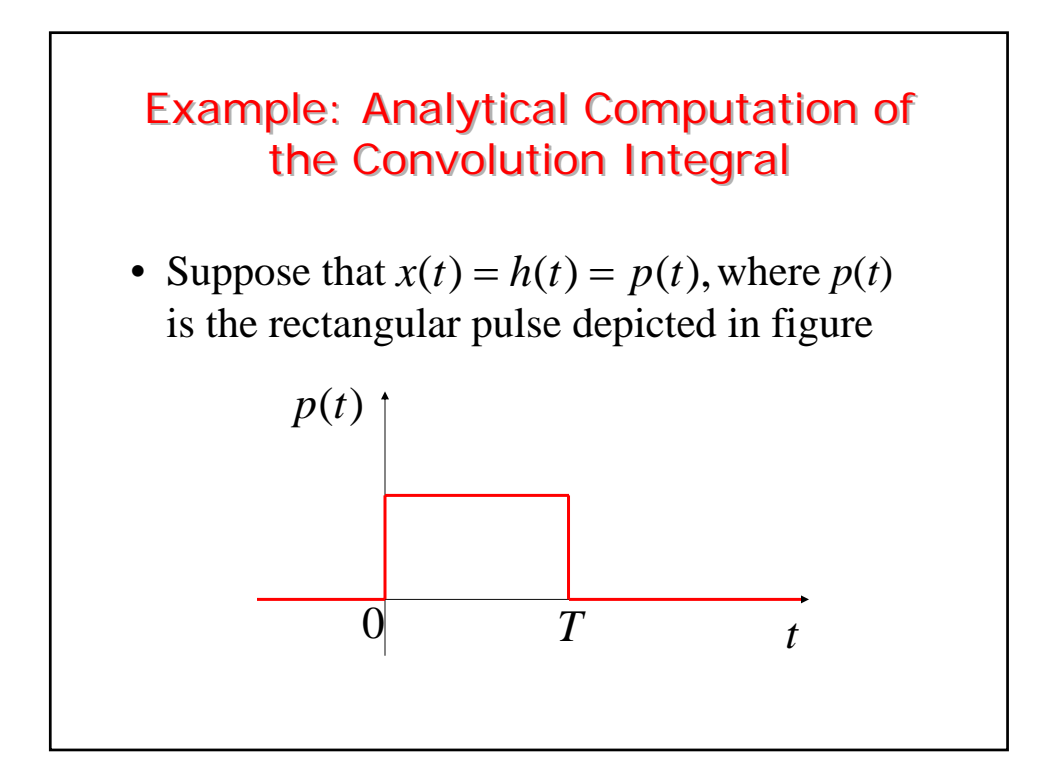

# Example – Cont'd

• In order to compute the convolution integral

$$
y(t) = \int_{0}^{\infty} x(\tau)h(t-\tau)d\tau, \quad t \ge 0
$$

we have to consider four cases:

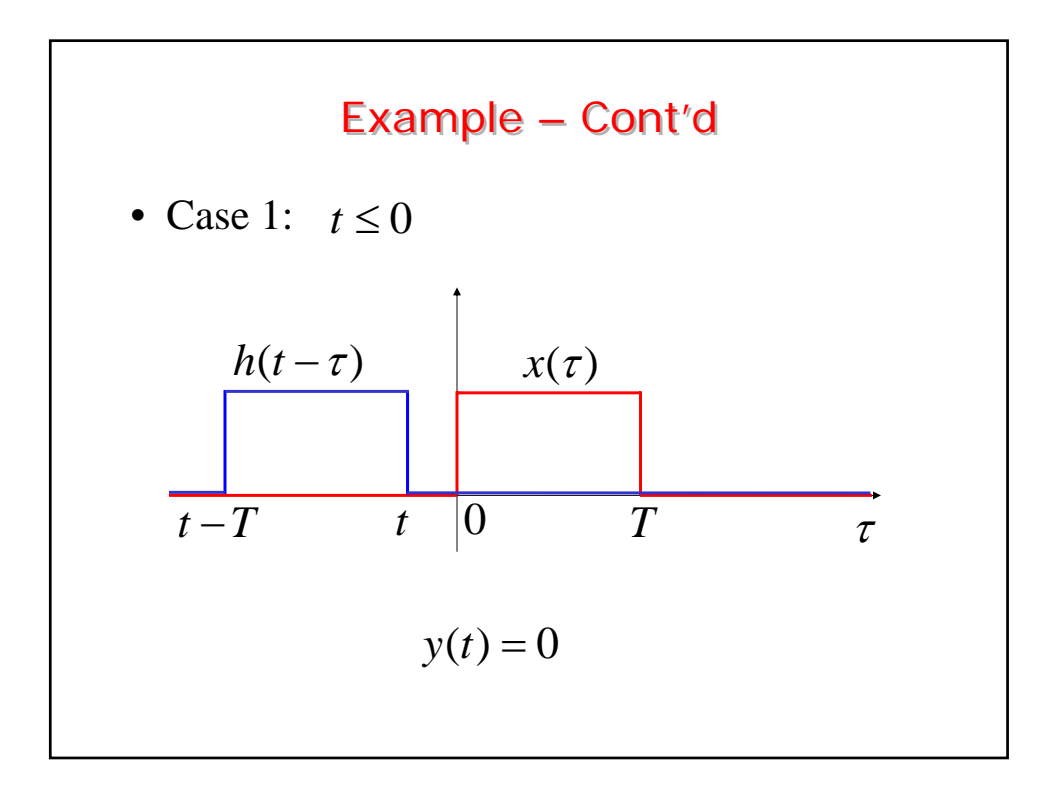

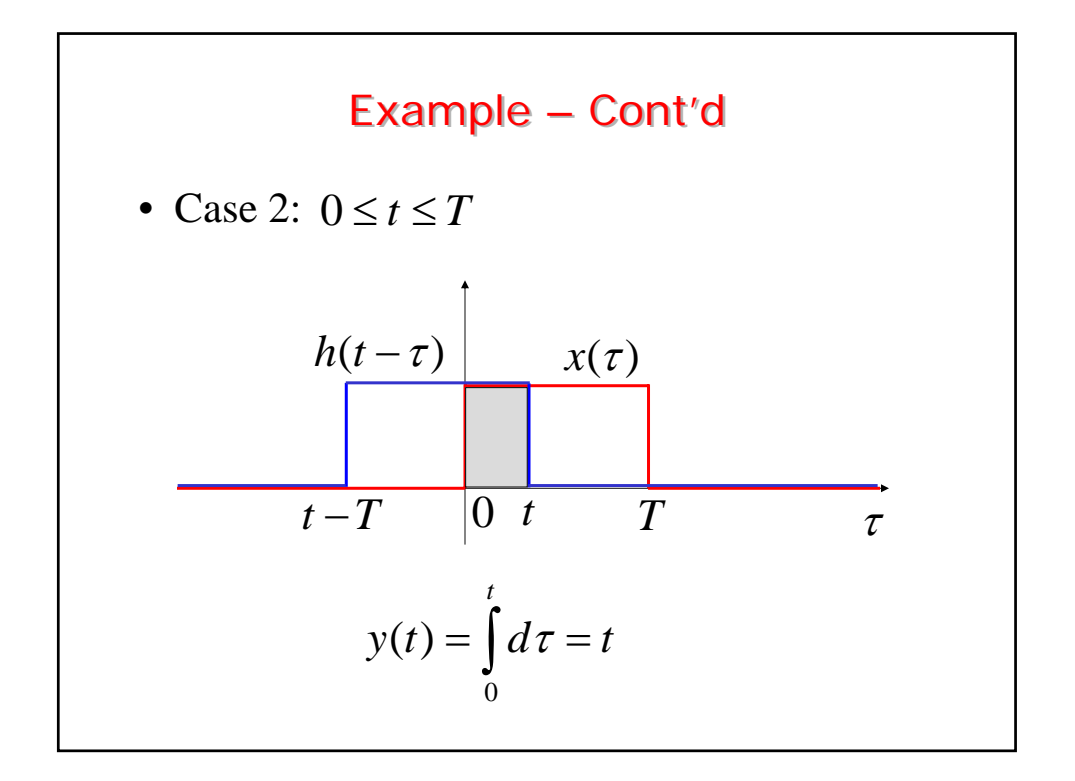

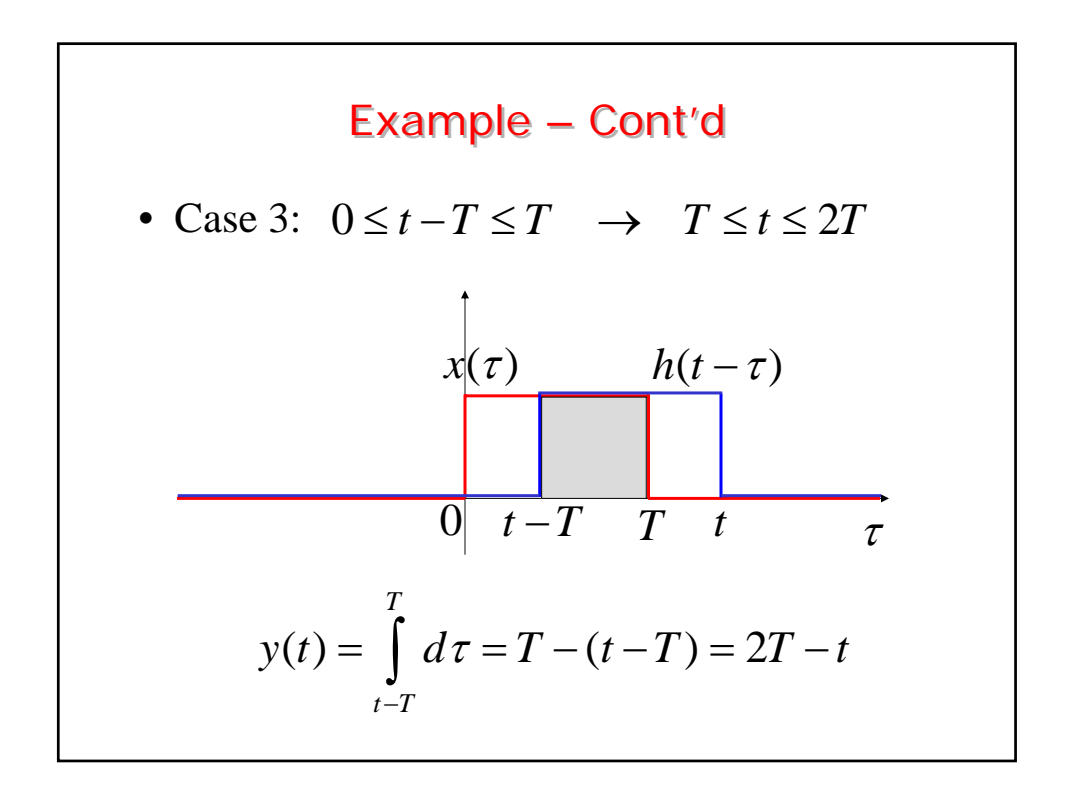

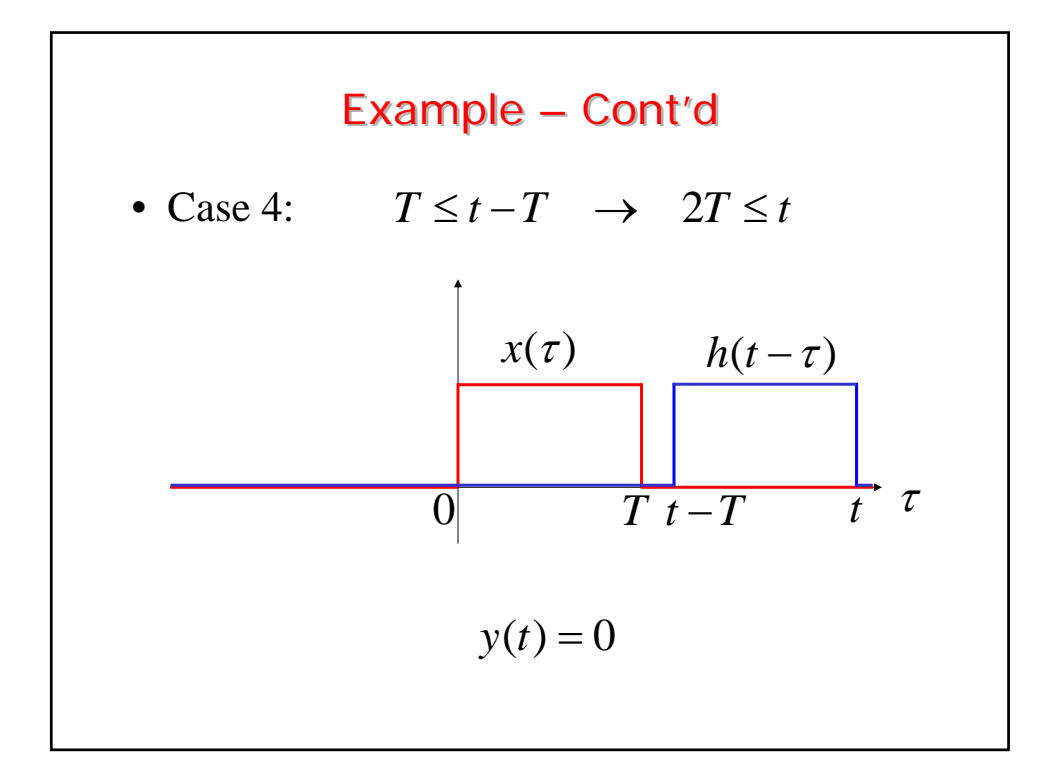

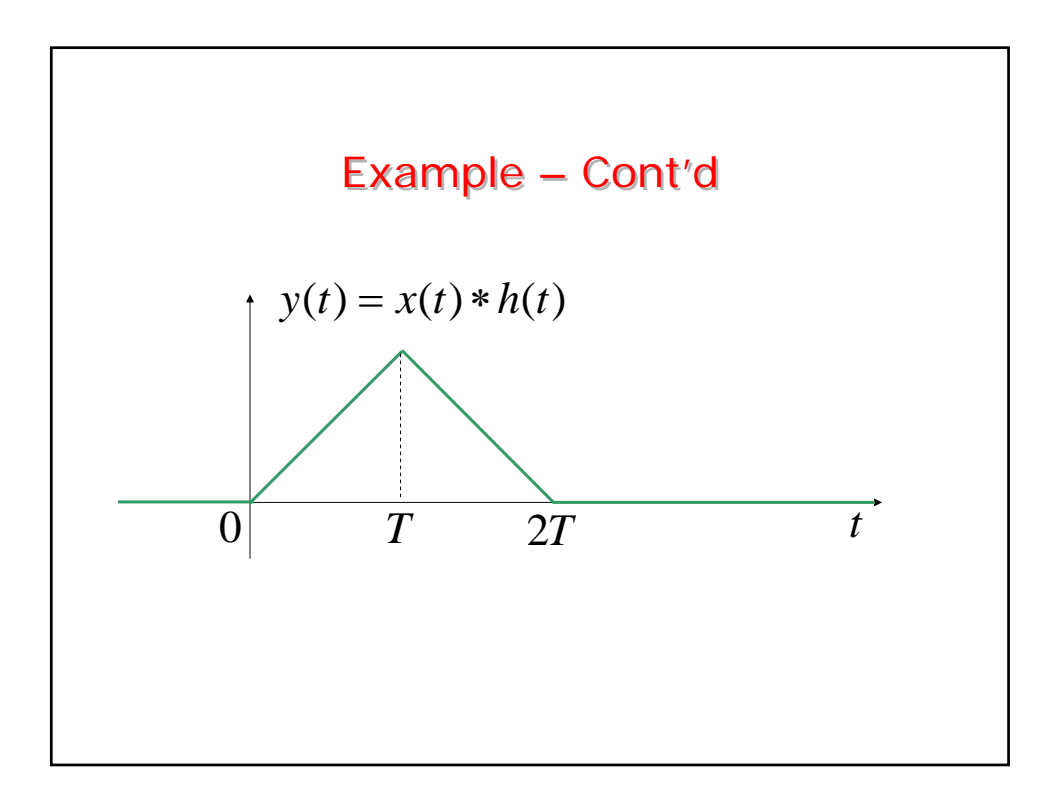

# Properties of the Convolution Integral

• Associativity

$$
x(t) * (v(t) * w(t)) = (x(t) * v(t)) * w(t)
$$

• Commutativity

$$
x(t) * v(t) = v(t) * x(t)
$$

#### • Distributivity w.r.t. addition

$$
x(t) * (v(t) + w(t)) = x(t) * v(t) + x(t) * w(t)
$$

• Shift property: define • Convolution with the unit impulse • Convolution with the shifted unit impulse Properties of the Properties of the Convolution Integral - Cont'd Convolution Integral - Cont'd  $w(t) = x(t) * v(t)$  $w(t - q) = x_q(t) * v(t) = x(t) * v_q(t)$  $x_q(t) = x(t - q)$  $v_q(t) = v(t - q)$ then  $\left($  $\frac{1}{2}$  $\left\{ \begin{array}{c} 1 \\ 1 \end{array} \right\}$  $\overline{a}$  $\overline{\mathcal{L}}$  $x(t) * \delta(t) = x(t)$  $x(t) * \delta_q(t) = x(t - q)$ 

## Properties of the Properties of the Convolution Integral - Cont'd Convolution Integral - Cont'd

• Derivative property: if the signal  $x(t)$  is differentiable, then it is

$$
\frac{d}{dt}\big[x(t)*v(t)\big]=\frac{dx(t)}{dt}*v(t)
$$

• If both  $x(t)$  and  $v(t)$  are differentiable, then it is also

$$
\frac{d^2}{dt^2}\big[x(t)*v(t)\big] = \frac{dx(t)}{dt} * \frac{dv(t)}{dt}
$$

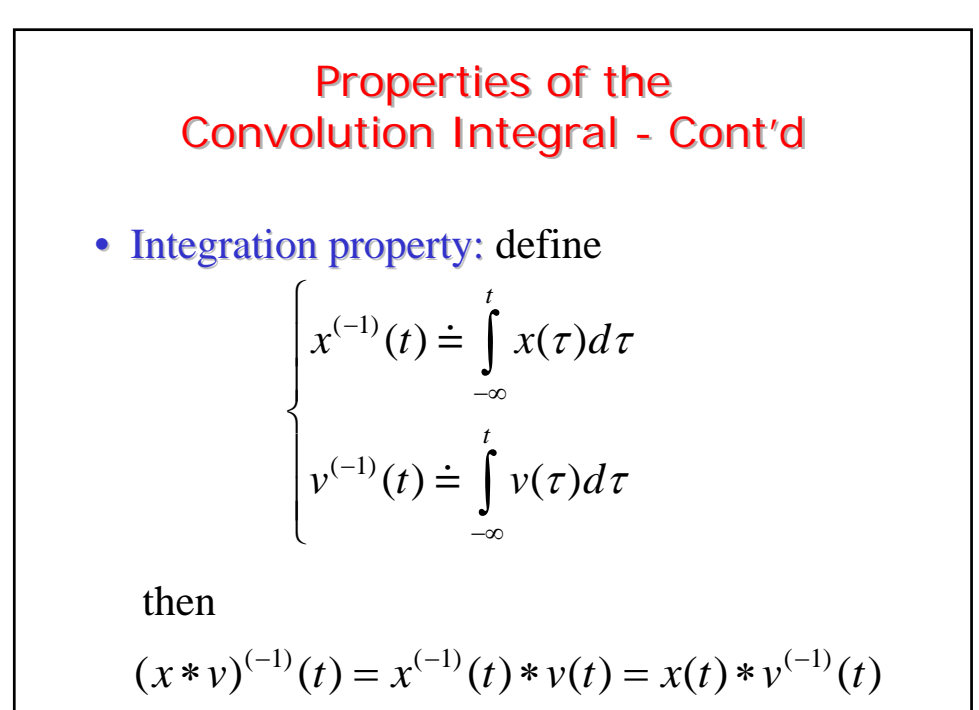

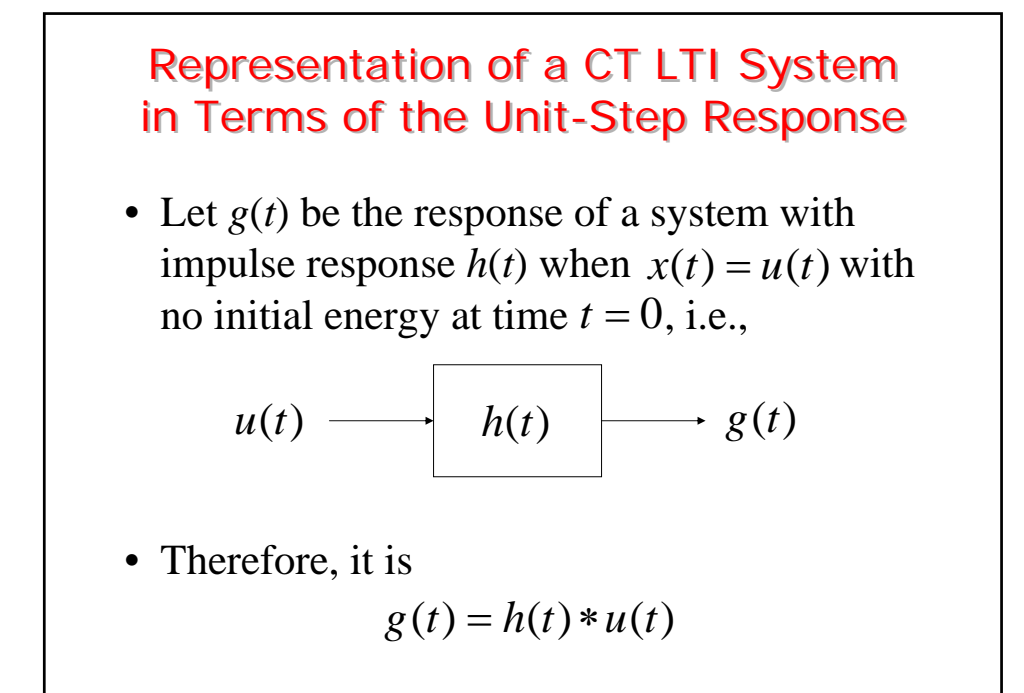

### • Differentiating both sides • Recalling that it is  $\frac{dg(t)}{dt} = h(t)$ Representation of a CT LTI System Representation of a CT LTI System in Terms of the Unit-Step Response in Terms of the Unit-Step Response – Cont'd – Cont'd  $\frac{dg(t)}{dt} = \frac{dh(t)}{dt} * u(t) = h(t) * \frac{du(t)}{dt}$ *dt dt dt*  $=\frac{u(t)}{t} * u(t) = h(t) *$  $\frac{du(t)}{dt} = \delta(t)$  and  $h(t) = h(t) * \delta(t)$  $\frac{g(t)}{dt} = h(t)$  or  $g(t) = \int_0^{\infty}$  $(t) = \int h(\tau)$ *t* or  $g(t) = \int h(\tau) d\tau$